# **RUT955 TR-069**

[Main Page](https://wiki.teltonika-networks.com/view/Main_Page) > [RUT Routers](https://wiki.teltonika-networks.com/view/RUT_Routers) > [RUT955](https://wiki.teltonika-networks.com/view/RUT955) > [RUT955 Manual](https://wiki.teltonika-networks.com/view/RUT955_Manual) > [RUT955 WebUI](https://wiki.teltonika-networks.com/view/RUT955_WebUI) > [RUT955 Services section](https://wiki.teltonika-networks.com/view/RUT955_Services_section) > **RUT955 TR-069**

The information in this page is updated in accordance with firmware version **[RUT9\\_R\\_00.07.06.10](https://firmware.teltonika-networks.com/7.6.10/RUT9/RUT9_R_00.07.06.10_WEBUI.bin)**. *Note: [click here](http://wiki.teltonika-networks.com/view/RUT955_TR-069_(legacy_WebUI)) for the old style WebUI (FW version RUT9XX\_R\_00.06.09.5 and earlier) user manual page.*

 $\Box$ 

### **Contents**

- [1](#page--1-0) [Summary](#page--1-0)
- [2](#page--1-0) [TR-069 Client Configuration](#page--1-0)
- [3](#page--1-0) [Management via TR-069](#page--1-0)

### **Summary**

**TR-069** (**Technical Report 069**) is an application layer protocol designed for management of equipment connected to a remote network.

This chapter of the user manual provides an overview of the UPnP page in RUT955 devices.

TR-069 is additional software that can be installed from the **System → [Package Manager](http://wiki.teltonika-networks.com/view/RUT955_Package_Manager)** page.

## **TR-069 Client Configuration**

 $\pmb{\times}$ 

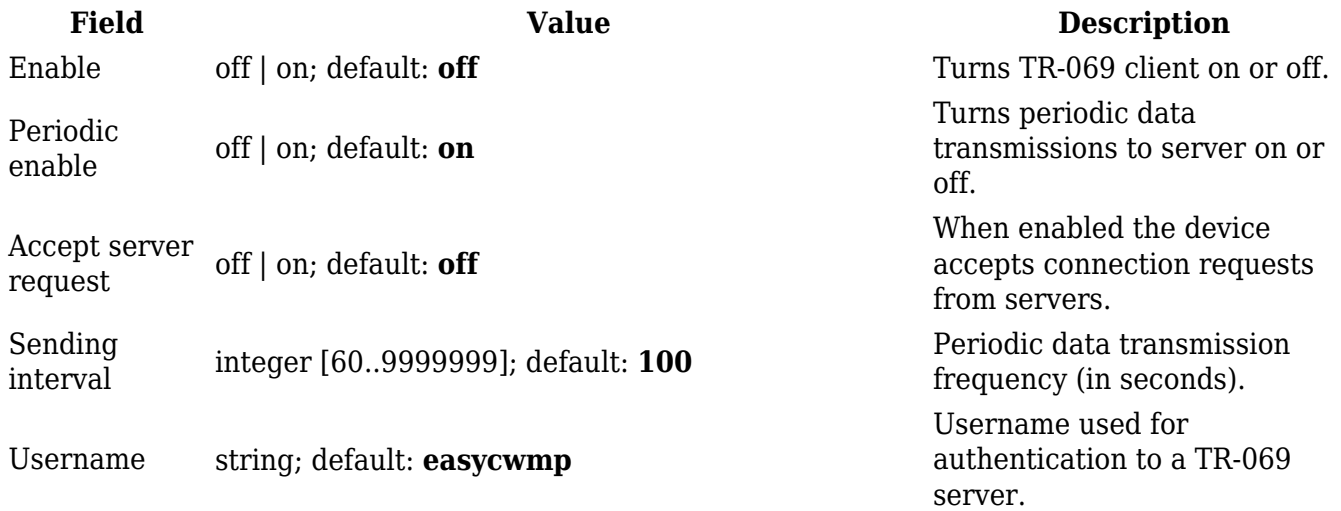

Password string; default: **easycwmp**

URL host | ip; default: **http://192.168.1.110:8080/openacs/acs**

#### Password used for authentication to a TR-069 server.

IP address or hostname of a TR-069 server.

### **Management via TR-069**

TR-069 can be used to set or get values from RUT devices. Below is a list of commands used for device management via TR-069.

- R read only;
- RW read/write;
- string( $64$ )  $64$  bit string;
- $\bullet$  string(256) 256 bit string;
- unsignedInt integer storing only positive values.

#### **Device Information**:

- 1. **DeviceInfo.Manufacturer** device manufacturer (e.g., Teltonika) R
- 2. **DeviceInfo.ProductClass** device model (e.g., RUT955) R
- 3. **DeviceInfo.SerialNumber** device serial number (e.g., 1000111111) R
- 4. **DeviceInfo.UpTime** device uptime R;

#### **Mobile Information**:

- 1. **MobileInfo.ICCID** SIM ICCID R;
- 2. **MobileInfo.Operator** name of operator used R;
- 3. **MobileInfo.SentThisMonth** bytes sent this month R;
- 4. **MobileInfo.ReceivedThisMonth** bytes received this month R;